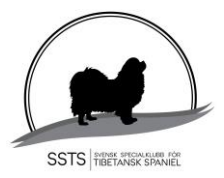

# Årsmötesprotokoll för Svensk Specialklubb för Tibetansk Spaniel 2024

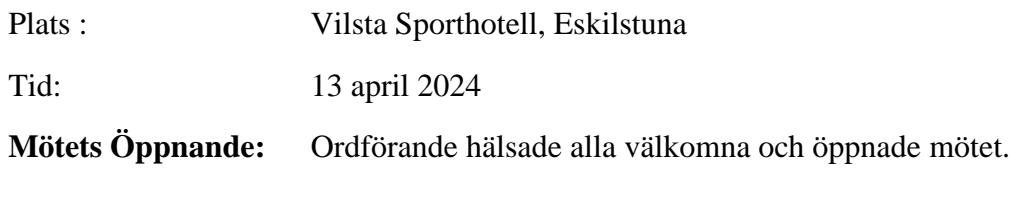

### **§ 1 Justering av röstlängd**

Röstlängden kontrollerades och fastställdes till 14 medlemmar.

- **§ 2 Val av ordförande för mötet.** Till mötesordförande valdes Carl Arosenius.
- **§ 3 Styrelsens anmälan om protokollförare vid mötet.** Styrelsen anmäler Christina (Stina) Johansson.
- **§ 4 Val av två justeringsmän tillika rösträknare att jämte mötesordförande justera protokollet**  Till justeringsmän och rösträknare valdes och Margareta Axelsson och Susanne Antonsson
- **§ 5 Beslut om närvaro- och yttranderätt för personer enligt §7 mom 5 i klubbens stadgar.**

16 mötesdeltagare och 14 är medlemmar.

- **§ 6 Fråga om årsmötet blivit stadgeenligt utlyst** Årsmötet har utlysts på SSTS hemsida och på Facebook. Vilket godkändes av mötet.
- **§ 7 Fastställande av dagordning** Mötet godkände dagordningen
- **§ 8 Styrelsens årsredovisning med verksamhetsberättelse, balans- och resultaträkning, redogörelse för arbetet med avelsfrågor samt revisorernas berättelse.**

Styrelsens redovisning av verksamhetsberättelse, balans- och resultaträkning för det gångna året, redovisades av ordförande och kassör. Mötet godkände verksamhetsberättelse, balans- och resultaträkning.

Revisorernas berättelse lästes upp av mötets ordförande Carl Arosenius.

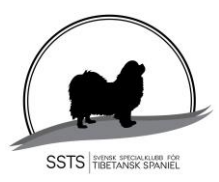

## **§ 9 Fastställande av balans- och resultaträkning samt beslut om enligt dess uppkommen vinst eller förlust.**

Årsmötet fastställde balans- och resultaträkning samt beslutade 2023 års resultat förs över i ny räkning.

- **§ 10 Styrelsens rapport om de uppdrag föregående årsmöte gett styrelsen.** Inga uppdrag från föregående årsmöte förelåg.
- **§ 11 Beslut om ansvarsfrihet för styrelsen.** Årsmötet beviljade styrelsen ansvarsfrihet för verksamhetsåret 2023.
- **§ 12 Beslut om:**
	- **a. Styrelsens förslag till verksamhetsplan** *med tillägg att ha dubbelutställningar*
	- **b. Styrelsens förslag till rambudget**
	- **c. Avgifter för kommande verksamhetsår**

Mötet godkände av styrelsen framlagda förslag med tillägg i kursiv stil under pungt a.

**§ 13 Beslut om antalet ledamöter och suppleanter i styrelsen samt val av ordförande, ordinarie ledamöter och suppleanter i styrelsen enligt §8 i klubbens stadgar samt beslut om suppleanternas tjänstgöringsordning**

**Mötet beslutade om oförändrat antal ledamöter och suppleanter, 4 ordinarie ledamöter samt 2 suppleanter.**

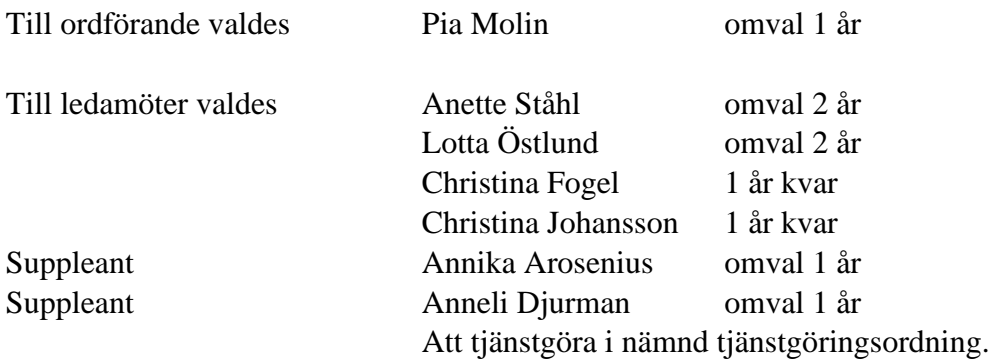

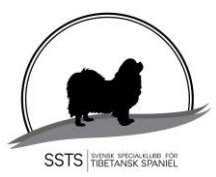

### **§ 14 Val av två revisorer och två revisorssuppleanter enligt §9 i klubbens stadgar**

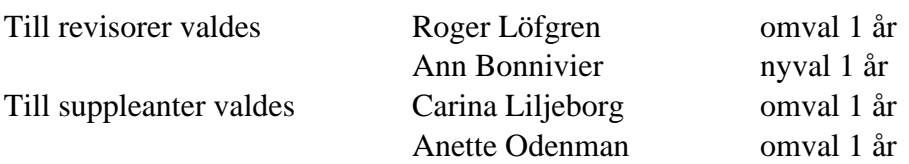

### **§ 15 Val av valberedning enligt § 10 i klubbens stadgar**

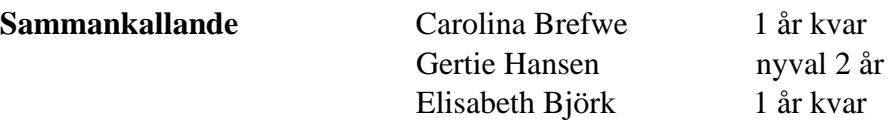

- **§ 16 Beslut om omedelbar justering av punkterna 13-15** Årsmötet beslutade om omedelbar justering av punkterna 13-15.
- **§ 17 Övriga ärenden som styrelsen hänskjutit till årsmötet eller av medlem anmälts till styrelsen för behandling på årsmötet.** Ändring av stadgar, §6 Organisation samt ändring av §8 Styrelse hänskjuts till

styrelsen. Förslag om ändringar kommer att läggas fram till årsmöte 2025 för beslut.

#### **§ 18 Mötet avslutas**

Mötesordförande, tackar för mötet som därmed avslutas.

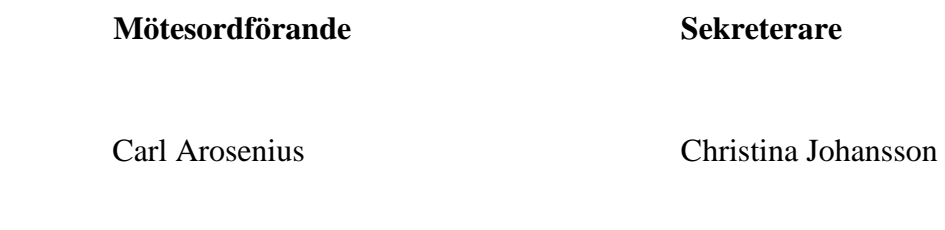

Margareta Axelsson Susanne Antonsson **Justeringsperson Justeringsperson**

# Verifikat

Transaktion 09222115557515279393

## Dokument

årsmötesprotokoll 2024 Huvuddokument 3 sidor Startades 2024-04-16 07:55:02 CEST (+0200) av Reduca eSign (Re) Färdigställt 2024-04-16 13:22:42 CEST (+0200)

### Initierare

### Reduca eSign (Re)

reduca-esign@reduca.se

## Signerare

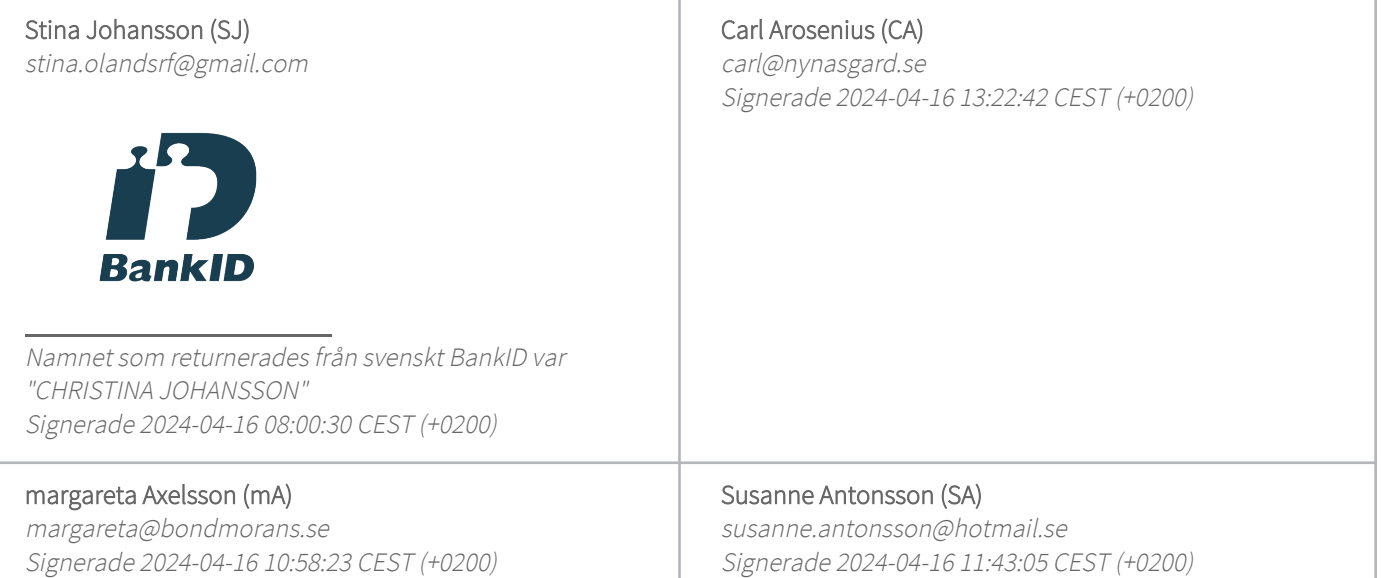

Detta verifikat är utfärdat av Scrive. Information i kursiv stil är säkert verifierad av Scrive. Se de dolda bilagorna för mer information/bevis om detta dokument. Använd en PDF-läsare som t ex Adobe Reader som kan visa dolda bilagor för att se bilagorna. Observera att om dokumentet skrivs ut kan inte integriteten i papperskopian bevisas enligt nedan och att en vanlig papperutskrift saknar innehållet i de dolda bilagorna. Den digitala signaturen (elektroniska förseglingen) säkerställer att integriteten av detta dokument, inklusive de dolda bilagorna, kan bevisas matematiskt och oberoende av Scrive. För er bekvämlighet tillhandahåller Scrive även en tjänst för att kontrollera dokumentets integritet automatiskt på: https://scrive.com/verify

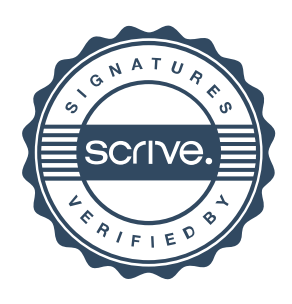